**Spett.** Spett.

 Organismo Istruttore Comune/Unione di c.a RUP……. **PEC** 

Oggetto: Conferma inserimento di dati nel Registro Nazionale Aiuti.

Come da Richiesta di attivazione del servizio RNA protocollo XXXXXXXXXX pervenuta tramite Modulo A in data 00/00/0000

a seguito della ricezione dei dati comunicati, a mezzo PEC del \_\_. \_\_\_\_, da codesto Organismo Istruttore tramite l'apposito Modulo (acquisiti al Prot. Art-Er n. \_\_\_ del \_\_. \_\_\_\_) siamo a confermare l'avvenuto inserimento di dati relativi all'alimentazione del Registro Nazionale Aiuti del beneficiario di seguito individuato

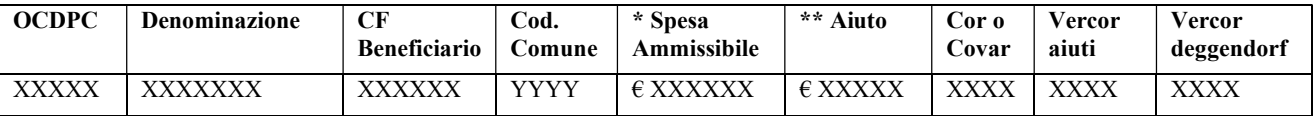

Cordiali saluti.

Assistenza Tecnica ART-ER RNA

\* Per "spesa ammissibile" si intende l'importo dei danni ammesso a contributo;

\*\* Per "aiuto" si intende il contributo concedibile.

Con la presente si conferma l'assenza di responsabilità di ART-ER rispetto a eventuali criticità istruttorie o derivanti da inesattezze nei dati trasmessi e si prende atto che, in caso di non osservanza delle modalità e delle scadenze, ART-ER non potrà assicurare il rispetto delle tempistiche previste. Pertanto non potrà essere ritenuta responsabile dell'eventuale mancata conferma dei dati di progetto nei termini richiesti dal Registro Nazionale Aiuti e della eventuale conseguente nullità degli atti di concessione, allo stesso modo ART-ER non potrà essere ritenuta responsabile a fronte di una richiesta di inserimento di dati o di una loro conferma fuori dai termini previsti da bando.